**Operational Amplifiers Formulas...** 1/12

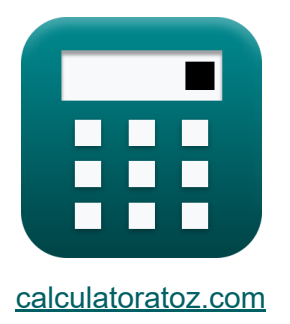

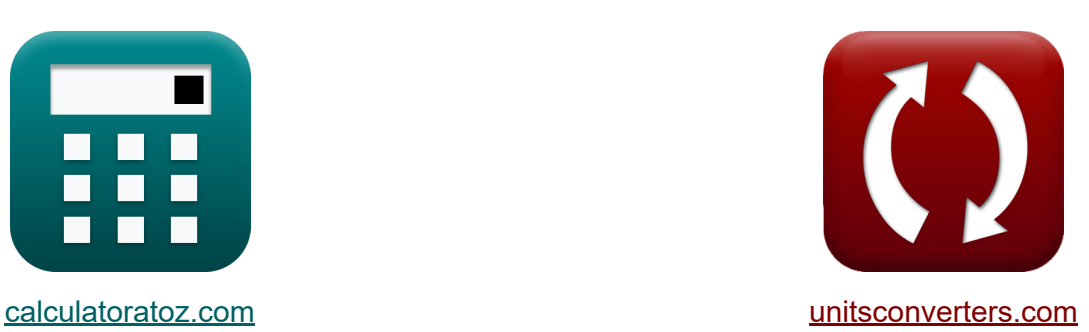

# **Des amplificateurs opérationnels Formules**

#### [calculatrices](https://www.calculatoratoz.com/fr) ! Exemples! **CONVERGIONS CONVERGIONS**

Exemples!

Signet **[calculatoratoz.com](https://www.calculatoratoz.com/fr)**, **[unitsconverters.com](https://www.unitsconverters.com/fr)**

Couverture la plus large des calculatrices et croissantes - **30 000+ calculatrices !**

Calculer avec une unité différente pour chaque variable - **Dans la conversion d'unité intégrée !**

La plus large collection de mesures et d'unités - **250+ Mesures !**

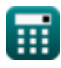

#### N'hésitez pas à PARTAGER ce document avec vos amis !

*[Veuillez laisser vos commentaires ici...](https://docs.google.com/forms/d/e/1FAIpQLSf4b4wDgl-KBPJGChMJCxFlqrHvFdmw4Z8WHDP7MoWEdk8QOw/viewform?usp=pp_url&entry.1491156970=Des%20amplificateurs%20op%C3%A9rationnels%20Formules)*

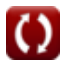

## **Liste de 18 Des amplificateurs opérationnels Formules**

## **Des amplificateurs opérationnels**

## **Intégrateur**

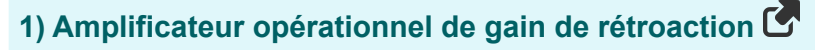

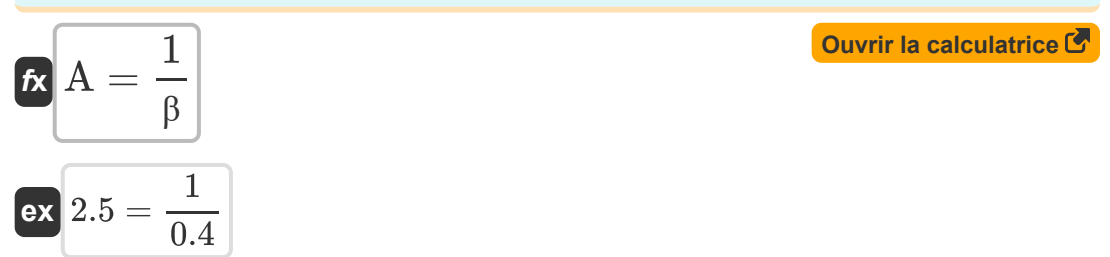

#### **2) Fréquence de l'intégrateur**

$$
\mathbf{\mathit{fs}}\boxed{\omega_{in}=\frac{1}{R\cdot C}}
$$

$$
\boxed{\text{ex}}{2.240896\text{Hz}=\frac{1}{12.75\text{k}\Omega\cdot35\mu\text{F}}}
$$

#### **3) Gain différentiel de l'amplificateur différentiel**

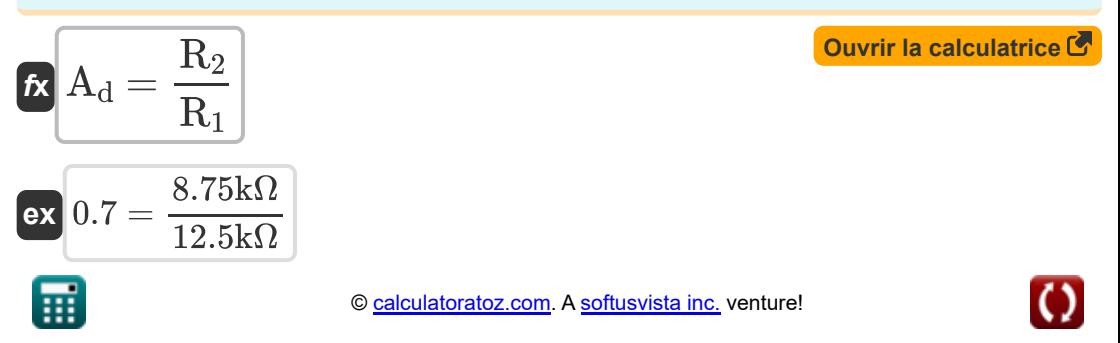

**Operational Amplifiers Formulas...** 4/12

**4) Gain en mode commun des amplificateurs de différence** 

$$
\kappa\!\!\left(\!A_{\rm cm}=\left(\frac{\rm R_4}{\rm R_4+R_3}\right)\cdot\left(1-\left(\frac{\rm R_2\cdot R_3}{\rm R_1\cdot R_4}\right)\right)\right)\!\!
$$

**[Ouvrir la calculatrice](https://www.calculatoratoz.com/fr/common-mode-gain-of-difference-amplifiers-calculator/Calc-4837)** 

$$
\textbf{ex } 0.197704 = \left(\frac{10.35\text{k}\Omega}{10.35\text{k}\Omega + 9.25\text{k}\Omega}\right)\cdot\left(1 - \left(\frac{8.75\text{k}\Omega\cdot 9.25\text{k}\Omega}{12.5\text{k}\Omega\cdot 10.35\text{k}\Omega}\right)\right)
$$

**5) Rapport de réjection en mode commun des amplificateurs différentiels** M

$$
\kappa \!\left[ \text{CMRR} = 20 \cdot \log 10 \!\left( \frac{\text{A}_\text{d}}{\text{A}_\text{cm}} \right) \right]
$$

$$
\boxed{{\rm ex}~10.98183{\rm dB}=20\cdot\log10\bigg(\frac{0.7}{0.1977}\bigg)}
$$

#### **6) Tension de sortie 1 de l'amplificateur différentiel**

 $f$ **x**  $V_1 = -\Big($   $\cdot$  $\boxed{\mathsf{ex}}$   $2.625 \text{V} = -\Big($   $\cdot$  $\overline{\mathrm{R}_2}$  $\frac{\textbf{n}_2}{\textbf{R}_1}$  )  $\cdot$  V<sub>n</sub>  $8.75\mathrm{k}\Omega$  $\frac{12.5k\Omega}{12.5k\Omega}$ )  $-3.75V$  **[Ouvrir la calculatrice](https://www.calculatoratoz.com/fr/output-voltage-1-of-difference-amplifier-calculator/Calc-4839)** 

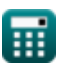

*Operational Amplifiers Formulas...* 5/12

#### **7) Tension de sortie 2 de l'amplificateur différentiel**

$$
\begin{aligned}\n\mathbf{f} \mathbf{x} \mathbf{V}_2 &= \left(\frac{R_2}{R_1}\right) \cdot \mathbf{V}_p \\
\mathbf{f} \mathbf{x} \mathbf{S}_2 &= \left(\frac{8.75 \text{k}\Omega}{12.5 \text{k}\Omega}\right) \cdot 9.75 \text{V}\n\end{aligned}
$$
\nOur right-hand side is the following formula:

### **8) Tension de sortie de l'amplificateur différentiel**

$$
\boldsymbol{\kappa}\!\left(\!\boldsymbol{V}_{o}=\left(\frac{R_{2}}{R_{1}}\right)\cdot\left(\boldsymbol{V}_{p}-\left(\boldsymbol{V}_{n}\right)\right)\right)
$$

**[Ouvrir la calculatrice](https://www.calculatoratoz.com/fr/output-voltage-of-difference-amplifier-calculator/Calc-4841)** 

$$
\textbf{ex }9.45\text{V}=\left(\frac{8.75\text{k}\Omega}{12.5\text{k}\Omega}\right)\cdot(9.75\text{V}-(\text{-}3.75\text{V}))
$$

### **Inverser 子**

#### **9) Courant dans le gain fini en boucle ouverte dans l'amplificateur opérationnel**

$$
i = \frac{V_i + \frac{V_o}{A}}{R}
$$
\n
$$
ex \boxed{0.688627 \text{mA} = \frac{5V + \frac{9.45V}{2.5}}{12.75 \text{k}\Omega}}
$$

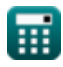

*Operational Amplifiers Formulas...* 6/12

**10) Erreur de gain en pourcentage de l'amplificateur non inverseur** 

$$
\mathbf{K}\!\left|\mathrm{E}_{\%}=-\left(\frac{1+\left(\frac{\mathrm{R'}_{2}}{\mathrm{R'}_{1}}\right)}{\mathrm{A}_{\mathrm{v}}+1+\left(\frac{\mathrm{R'}_{2}}{\mathrm{R'}_{1}}\right)}\right)\cdot100\right|
$$

$$
\texttt{ex} \Bigg[ -22.494432 = -\Bigg( \frac{1 + \big( \frac{4.3 \text{k}\Omega}{5.80 \text{k}\Omega} \big)}{6 + 1 + \big( \frac{4.3 \text{k}\Omega}{5.80 \text{k}\Omega} \big)} \Bigg) \cdot 100 \Bigg]
$$

### **11) Fréquence de l'intégrateur de l'amplificateur inverseur**

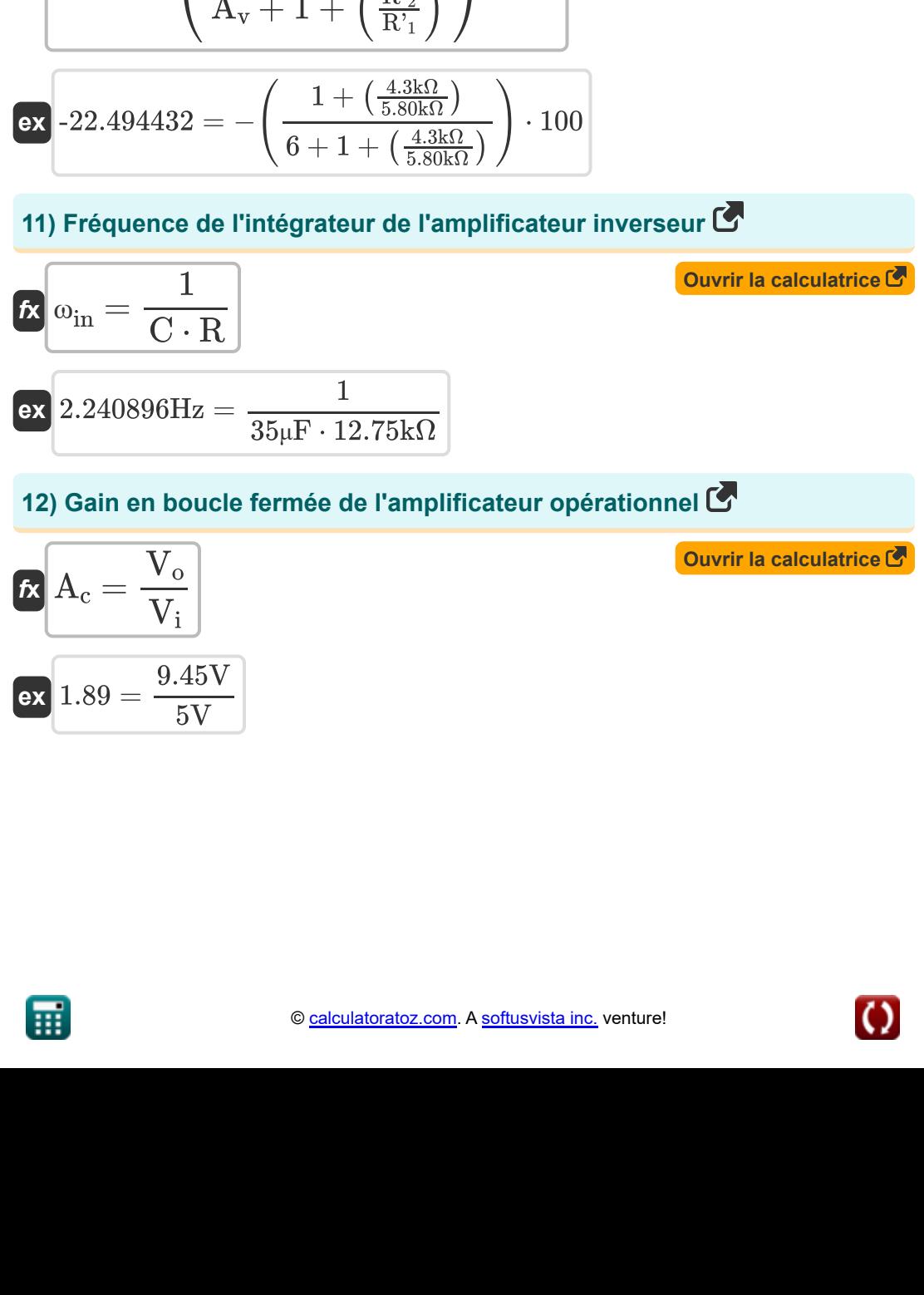

$$
f_{\rm X} \left[ A_{\rm c} = \frac{V_{\rm o}}{V_{\rm i}} \right]
$$
\n
$$
f_{\rm X} \left[ 1.89 = \frac{9.45 \text{V}}{5 \text{V}} \right]
$$
\n
$$
f_{\rm X} \left[ 1.89 = \frac{9.45 \text{V}}{5 \text{V}} \right]
$$

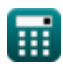

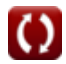

**Operational Amplifiers Formulas...** 7/12

 $\sqrt{R}$ 

## **13) Gain en boucle fermée du circuit amplificateur non inverseur**

$$
K A_{c} = 1 + \left(\frac{R_{f}}{R}\right)
$$
\n  
\n**ex** 1.156863 = 1 +  $\left(\frac{2k\Omega}{12.75k\Omega}\right)$   
\n  
\n**14) Magnitude de la fonction de transfert de l'intégrateur (S  
\n  
\n**Ex**  $V_{oi} = \frac{1}{\omega \cdot C \cdot R}$   
\n  
\n**ex** 0.208455dB =  $\frac{1}{10.75 \text{rad/s} \cdot 35 \mu \text{F} \cdot 12.75k\Omega}$   
\n  
\n**15) Signal d'entréedifférentiel (S  
\n  
\n**Ex**  $V_{id} = V_{p} - (V_{n})$   
\n  
\n**16) Signal d'entrée en mode commun de l'amplificateur opérationnel (S  
\n  
\n**17 1 1 1 1 2 1 2 1 2 2 2 3 3 2 4 4 3 5 4 5 6 6 6 7 1 1 2 1 3 1 3 5 1 2 1 3 1 3 1 4 2 1 3 1 4 2 1 3 1 3 1 4 2 1 3 1 3 1 4 2 1 3 1 3 1** <******

$$
V \text{ term} = \frac{1}{2} \cdot (V_{\text{n}} + V_{\text{p}})
$$
  
ex
$$
3V = \frac{1}{2} \cdot (-3.75V + 9.75V)
$$

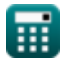

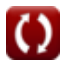

**Operational Amplifiers Formulas...** 8/12

**17) Tension de sortie de la configuration non inverseuse** 

$$
\begin{aligned} \mathbf{K} & \boxed{\mathbf{V}_\mathrm{o} = \mathbf{V}_\mathrm{i} + \left(\frac{\mathbf{V}_\mathrm{i}}{\mathbf{R}_1}\right) \cdot \mathbf{R}_2} \\ \text{ex} & 8.5\mathbf{V} = 5\mathbf{V} + \left(\frac{5\mathbf{V}}{12.5\mathbf{k}\Omega}\right) \cdot 8.75\mathbf{k}\Omega \end{aligned}
$$

**18) Tension de sortie du gain fini en boucle ouverte de l'amplificateur opérationnel**

$$
\mathbf{K}\left[\mathbf{V}_{\mathrm{o}}=\left(\mathbf{i}\cdot\mathbf{R}-\mathbf{V}_{\mathrm{i}}\right)\cdot\mathbf{A}\right]
$$
 **Ourir la calculatrice**  $\mathbf{C}$ 

 $\overline{\textbf{ex}}$  9.43V =  $(0.688\text{mA}\cdot 12.75\text{k}\Omega-5\text{V})\cdot 2.5$ 

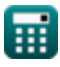

## **Variables utilisées**

- **A** Gain en boucle ouverte
- **A<sup>c</sup>** Gain en boucle fermée
- **Acm** Gain en mode commun
- **Ad** Gain en mode différentiel
- **A<sup>v</sup>** Gain de tension
- **C** Capacitance *(microfarades)*
- **CMRR** CMRR *(Décibel)*
- **E%** Erreur de gain en pourcentage
- **i** Actuel *(Milliampère)*
- **R** Résistance *(Kilohm)*
- **R<sup>1</sup>** Résistance 1 *(Kilohm)*
- **R'<sup>1</sup>** Résistance de l'enroulement primaire dans le secondaire *(Kilohm)*
- **R<sup>2</sup>** Résistance 2 *(Kilohm)*
- **R'<sup>2</sup>** Résistance de l'enroulement secondaire dans le primaire *(Kilohm)*
- **R<sup>3</sup>** Résistance 3 *(Kilohm)*
- **R<sup>4</sup>** Résistance 4 *(Kilohm)*
- **R<sup>f</sup>** Résistance de rétroaction *(Kilohm)*
- **V<sup>1</sup>** Tension de sortie 1 *(Volt)*
- **V<sup>2</sup>** Tension de sortie 2 *(Volt)*
- **V<sup>i</sup>** Tension d'entrée *(Volt)*
- **Vicm** Entrée en mode commun *(Volt)*

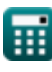

**Operational Amplifiers Formulas...** 10/12

- **Vid** Signal d'entrée différentiel *(Volt)*
- **V<sup>n</sup>** Tension aux bornes négatives *(Volt)*
- **V<sup>o</sup>** Tension de sortie *(Volt)*
- **Voi** Ampleur de la fonction de transfert Opamp *(Décibel)*
- **V<sup>p</sup>** Tension de borne positive *(Volt)*
- **β** Facteur de rétroaction
- **ω** Fréquence angulaire *(Radian par seconde)*
- **ωin** Fréquence de l'intégrateur *(Hertz)*

## **Constantes, Fonctions, Mesures utilisées**

- Fonction: **log10**, log10(Number) *Common logarithm function (base 10)*
- La mesure: **Courant électrique** in Milliampère (mA) *Courant électrique Conversion d'unité*
- La mesure: **Bruit** in Décibel (dB) *Bruit Conversion d'unité*
- La mesure: **Fréquence** in Hertz (Hz) *Fréquence Conversion d'unité*
- La mesure: **Capacitance** in microfarades (μF) *Capacitance Conversion d'unité*
- La mesure: **Résistance électrique** in Kilohm (kΩ) *Résistance électrique Conversion d'unité*
- La mesure: **Potentiel électrique** in Volt (V) *Potentiel électrique Conversion d'unité*
- La mesure: **Fréquence angulaire** in Radian par seconde (rad/s)  $\bullet$ *Fréquence angulaire Conversion d'unité*

## **Vérifier d'autres listes de formules**

- **Caractéristiques de l'amplificateur Formules**
- **Fonctions et réseau de l'amplificateur Formules**
- **Amplificateurs différentiels BJT Formules**
- **Amplificateurs de rétroaction Formules**
- **Amplificateurs de réponse basse fréquence Formules**
- **Amplificateurs MOSFET Formules**
- **Des amplificateurs opérationnels Formules**
- **Étages de sortie et amplificateurs de puissance Formules**
- **Amplificateurs de signal et CI Formules**

N'hésitez pas à PARTAGER ce document avec vos amis !

#### **PDF Disponible en**

[English](https://www.calculatoratoz.com/PDF/Nodes/909/Operational-amplifiers-Formulas_en.PDF) [Spanish](https://www.calculatoratoz.com/PDF/Nodes/909/Operational-amplifiers-Formulas_es.PDF) [French](https://www.calculatoratoz.com/PDF/Nodes/909/Operational-amplifiers-Formulas_fr.PDF) [German](https://www.calculatoratoz.com/PDF/Nodes/909/Operational-amplifiers-Formulas_de.PDF) [Russian](https://www.calculatoratoz.com/PDF/Nodes/909/Operational-amplifiers-Formulas_ru.PDF) [Italian](https://www.calculatoratoz.com/PDF/Nodes/909/Operational-amplifiers-Formulas_it.PDF) [Portuguese](https://www.calculatoratoz.com/PDF/Nodes/909/Operational-amplifiers-Formulas_pt.PDF) [Polish](https://www.calculatoratoz.com/PDF/Nodes/909/Operational-amplifiers-Formulas_pl.PDF) [Dutch](https://www.calculatoratoz.com/PDF/Nodes/909/Operational-amplifiers-Formulas_nl.PDF)

*12/17/2023 | 1:38:08 PM UTC [Veuillez laisser vos commentaires ici...](https://docs.google.com/forms/d/e/1FAIpQLSf4b4wDgl-KBPJGChMJCxFlqrHvFdmw4Z8WHDP7MoWEdk8QOw/viewform?usp=pp_url&entry.1491156970=Des%20amplificateurs%20op%C3%A9rationnels%20Formules)*

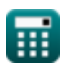